# Package 'pkgdepR'

February 16, 2022

<span id="page-0-0"></span>Type Package

Title Statically Determine Function Dependencies Between Packages Version 1.0.0 Maintainer Ed Peyton <edppeyton@gmail.com> Description Statically determine and visualize the function dependencies within and across packages. This may be useful for managing function dependencies across a code base of multiple R packages. License MIT + file LICENSE URL <https://pkgdepR.org/> BugReports <https://github.com/edpeyton/pkgdepR/issues> Encoding UTF-8 RoxygenNote 7.1.1 Imports visNetwork, dplyr, magrittr, viridisLite, scales, utils NeedsCompilation no Author Ed Peyton [aut, cre] (<<https://orcid.org/0000-0002-1427-0306>>) Repository CRAN Date/Publication 2022-02-16 08:10:02 UTC

## R topics documented:

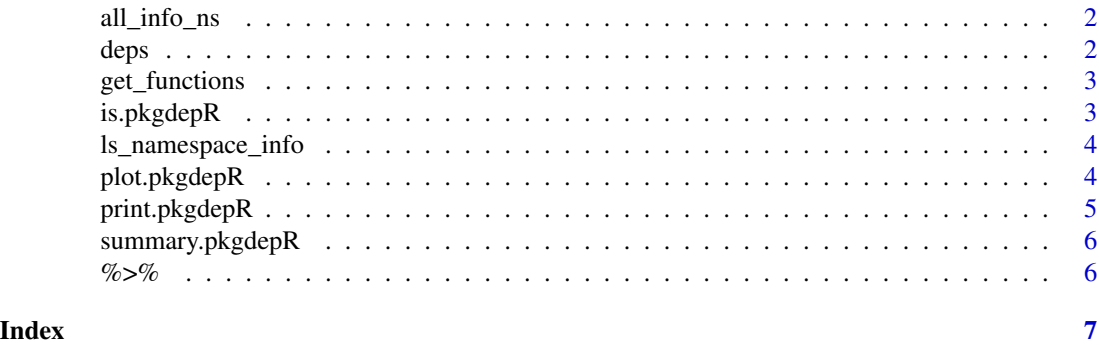

<span id="page-1-0"></span>

#### Description

Get all information on a namespace

#### Usage

all\_info\_ns(ns)

#### Arguments

ns A character representing the namespace to explore.

#### Value

A named list.

deps *Get environment dependency object*

#### Description

This function creates an object of class pkgdepR, representing the network of function calls between one or more packages.

#### Usage

```
deps(pkg, exported_only = FALSE)
```
#### Arguments

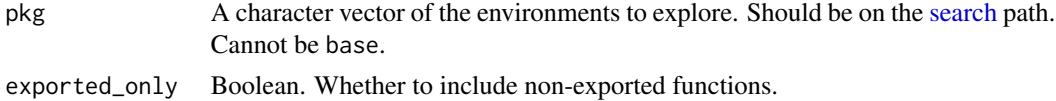

#### Details

An object of class pkgdepR is a list with three named objects:

- funs: a data frame describing the functions. Contains columns id, label, package, exported, group, and name.
- links: a data frame containing the linkages between functions. Contains columns from and to.
- pkg: a character vector containing the packages explored.

#### <span id="page-2-0"></span>get\_functions 3

#### Value

An object of class pkgdepR.

#### Examples

```
library(pkgdepR)
deps(pkg = "pkgdepR")
```
get\_functions *Get functions from namespace*

#### Description

Get functions from namespace

#### Usage

get\_functions(ns)

#### Arguments

ns A character representing the namespace to explore.

#### Value

A character vector of function names.

is.pkgdepR *pkgdepR object*

#### Description

An internal generic function. Methods for is.pkgdepR should only return TRUE if the class is pkgdepR.

#### Usage

is.pkgdepR(x)

#### Arguments

x Object to be tested.

#### Value

Boolean. TRUE when x is of class pkgdepR.

#### <span id="page-3-0"></span>Description

Get namespace information

#### Usage

```
ls_namespace_info(ns, ...)
```
#### Arguments

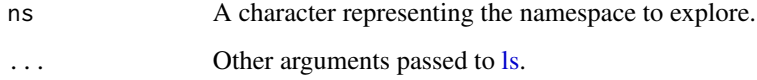

#### Value

A character vector of the names to search for a given namespace.

plot.pkgdepR *Visualizing package dependencies*

#### Description

This function is a simple wrapper for plotting a network visualization using [visNetwork.](#page-0-0)

#### Usage

```
## S3 method for class 'pkgdepR'
plot(
  x,
 width = NULL,
 height = NULL,main = NULL,submain = NULL,
 alpha = 0.8,
  ...
)
```
#### <span id="page-4-0"></span>print.pkgdepR 5

#### Arguments

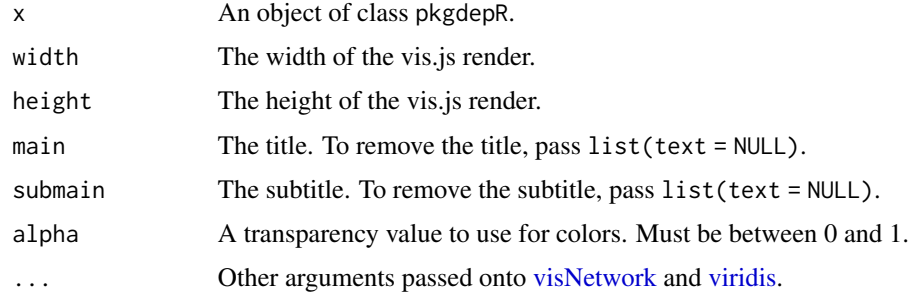

#### Value

An object of classes visNetwork and htmlwidget.

#### Examples

```
library(pkgdepR)
deps(pkg = "pkgdepR") %>% plot(option = "E", direction = -1)
deps(pkg = "pkgdepR") %>% plot(option = "D", alpha = 0.5, main = list(text = NULL))
\text{deps}(\text{pkg} = \text{"pkgdepR"}) %>%
 plot(option = "D", alpha = 0.8, main = list(text = NULL)) %visNetwork::visInteraction(dragNodes = FALSE)
```
print.pkgdepR *Print pkgdepR object*

#### Description

Print pkgdepR object

#### Usage

```
## S3 method for class 'pkgdepR'
print(x, \ldots)
```
#### Arguments

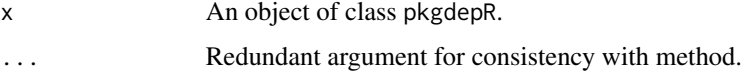

#### Value

No return value.

<span id="page-5-0"></span>

#### Description

Summarise pkgdepR object

#### Usage

## S3 method for class 'pkgdepR' summary(object, ...)

#### Arguments

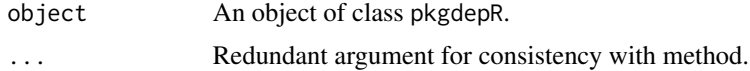

#### Value

No return value.

%>% *Imported* magrittr *forward-pipe operator*

### Description

Imported from [magrittr](#page-0-0).

# <span id="page-6-0"></span>Index

%>%, [6](#page-5-0) all\_info\_ns, [2](#page-1-0) deps, [2](#page-1-0) get\_functions, [3](#page-2-0) is.pkgdepR, [3](#page-2-0) ls, *[4](#page-3-0)* ls\_namespace\_info, [4](#page-3-0) magrittr, *[6](#page-5-0)* plot.pkgdepR, [4](#page-3-0) print.pkgdepR, [5](#page-4-0) search, *[2](#page-1-0)* summary.pkgdepR, [6](#page-5-0)

viridis, *[5](#page-4-0)* visNetwork, *[4,](#page-3-0) [5](#page-4-0)*